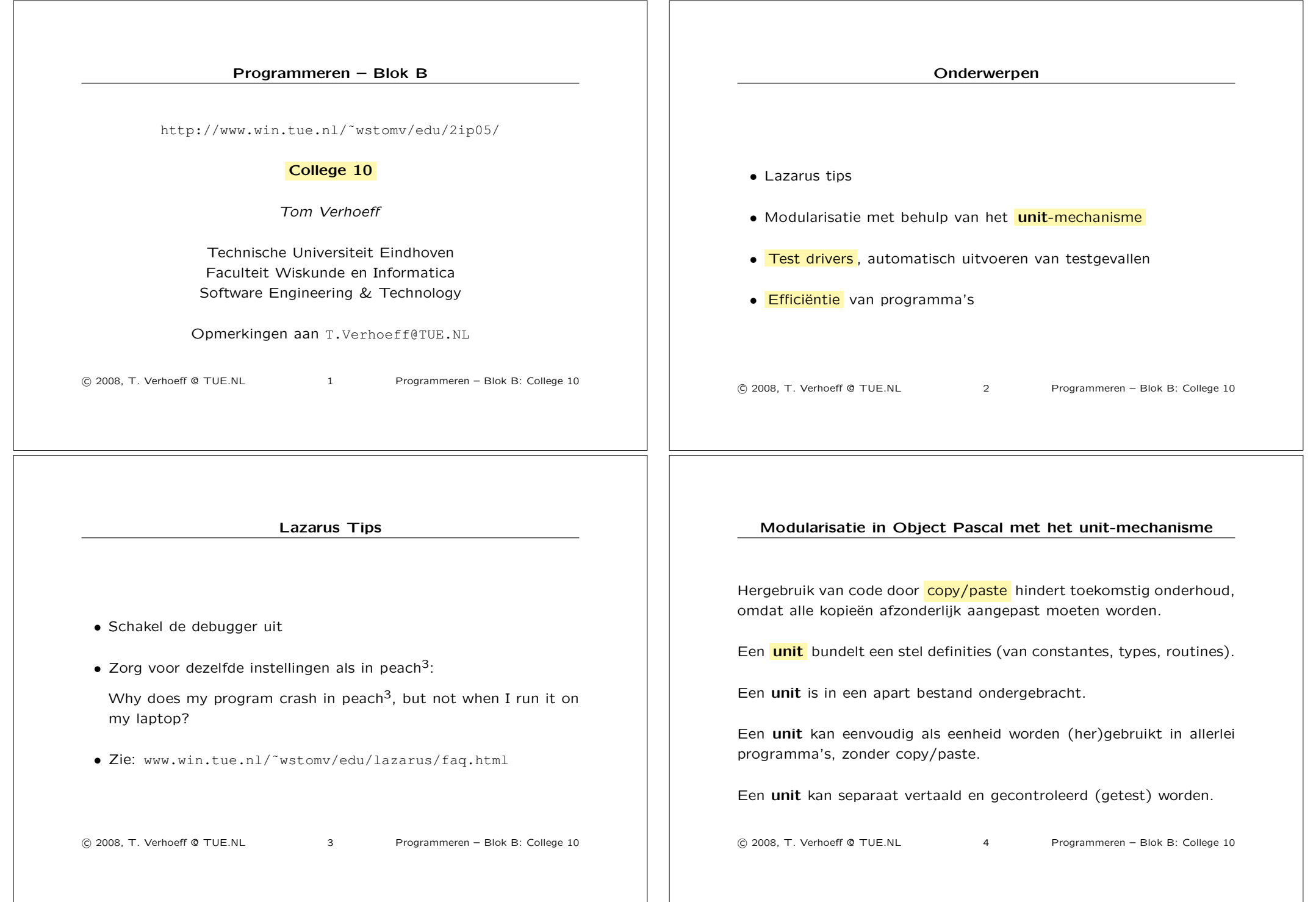

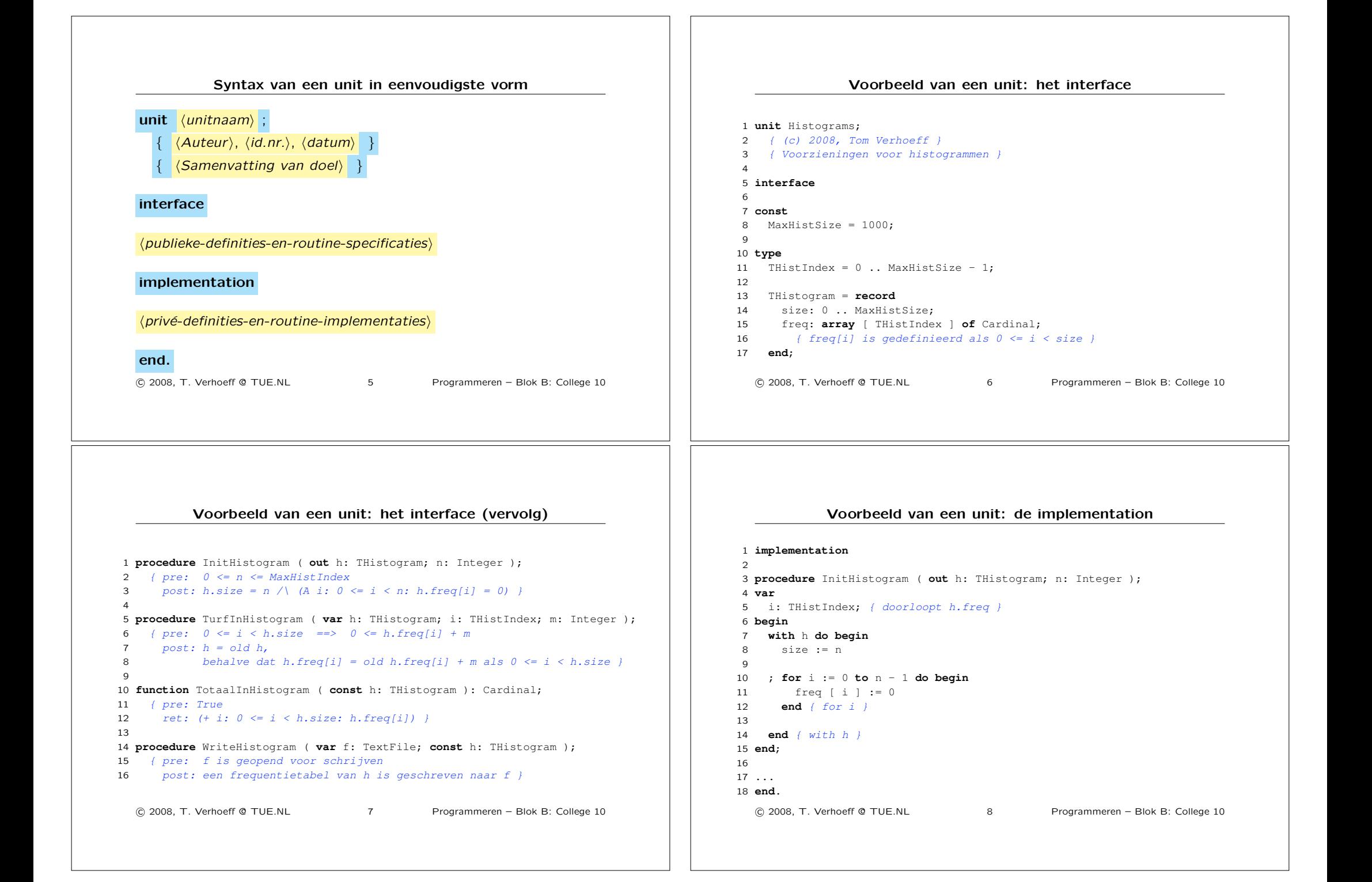

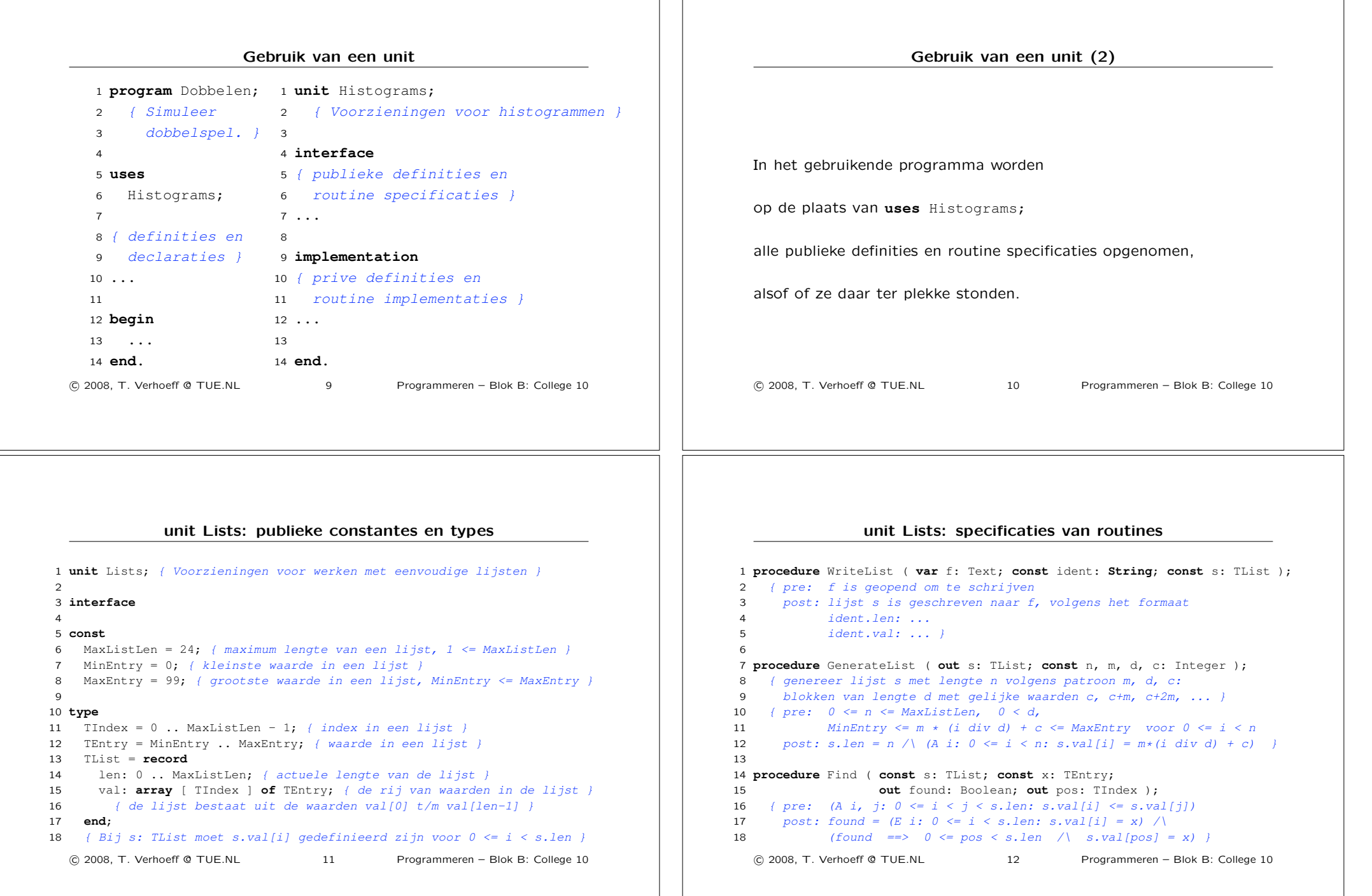

## Hoe de implementatie van Find te testen? Je weet: de implementatie gebruikt een zogenaamde Binary Search. Hoe de functionele correctheid van Find (automatisch) testen? We laten testen op efficiëntie, robuustheid en gebruikersvriendelijkheid even buiten beschouwing. Maak een test driver : een apart programma dat *•* unit Lists gebruikt, *•* geschikte (slimme) aanroepen doet van Find, *•* de resultaten van Find *onafhankelijk* controleert, en *•* de testuitslagen rapporteert. !c 2008, T. Verhoeff @ TUE.NL 13 Programmeren – Blok B: College 10 Functionaliteit van Find testen: testgevallen kiezen 1. Test met lijsten met lengtes *•* 0 t/m 5 (want die hebben allemaal iets bijzonders), • enkele typische grotere waarden. *•* MaxListLen - 1 en MaxListLen 2. Test met "kam" lijsten s waarvoor s.val[i] =  $2 \times i + 1$ en zoek  $x = 0, 1, 2, \ldots, 2*s.$ len, dan weet je het resultaat 3. Test met lijsten met alle waarden gelijk (bijv. 0) 4. Test met lijsten met enkele gelijke waarden !c 2008, T. Verhoeff @ TUE.NL 14 Programmeren – Blok B: College 10 A Test Driver program *ListsTestDriver* ; *{* Test *Find* in unit *Lists* and write defect log to standard output *}* uses *Lists*; *{* unit under test *}* A Test Case procedure *TestFind2* ( *n*: *Integer* ); *{* pre 0 ≤ *n* ≤ *MaxListLen* post Tested *Find* for "comb" list with length *n* Defect log written to standard output *}* var *s*: *List*; *{* input for *Find }*

*x*: *Integer* ; *{* input for *Find }*

*writeln* ( 'TestFind: n=', *n* ) ; *GenerateList*( *s*, *n*, 2, 1, 1 )

begin *{ TestFind2 }*

*found*: *Boolean*; *{* output from *Find } pos*: *Integer* ; *{* output from *Find }*

*{* $\emptyset$  *s.len* = *n* ∧ (∀*i* : 0 ≤ *i* < *n* : *s.val*[*i*] = 2*i* + 1) (a "comb" list) *}* !c 2008, T. Verhoeff @ TUE.NL 16 Programmeren – Blok B: College 10

procedure *TestFind2* ( *n*: *Integer* );

## . . .

var

*n*: *Integer* ; *{* list length *}*;

## begin

for  $n := 0$  to 5 do  $TestFind2$  (*n*) end.

!c 2008, T. Verhoeff @ TUE.NL 15 Programmeren – Blok B: College 10

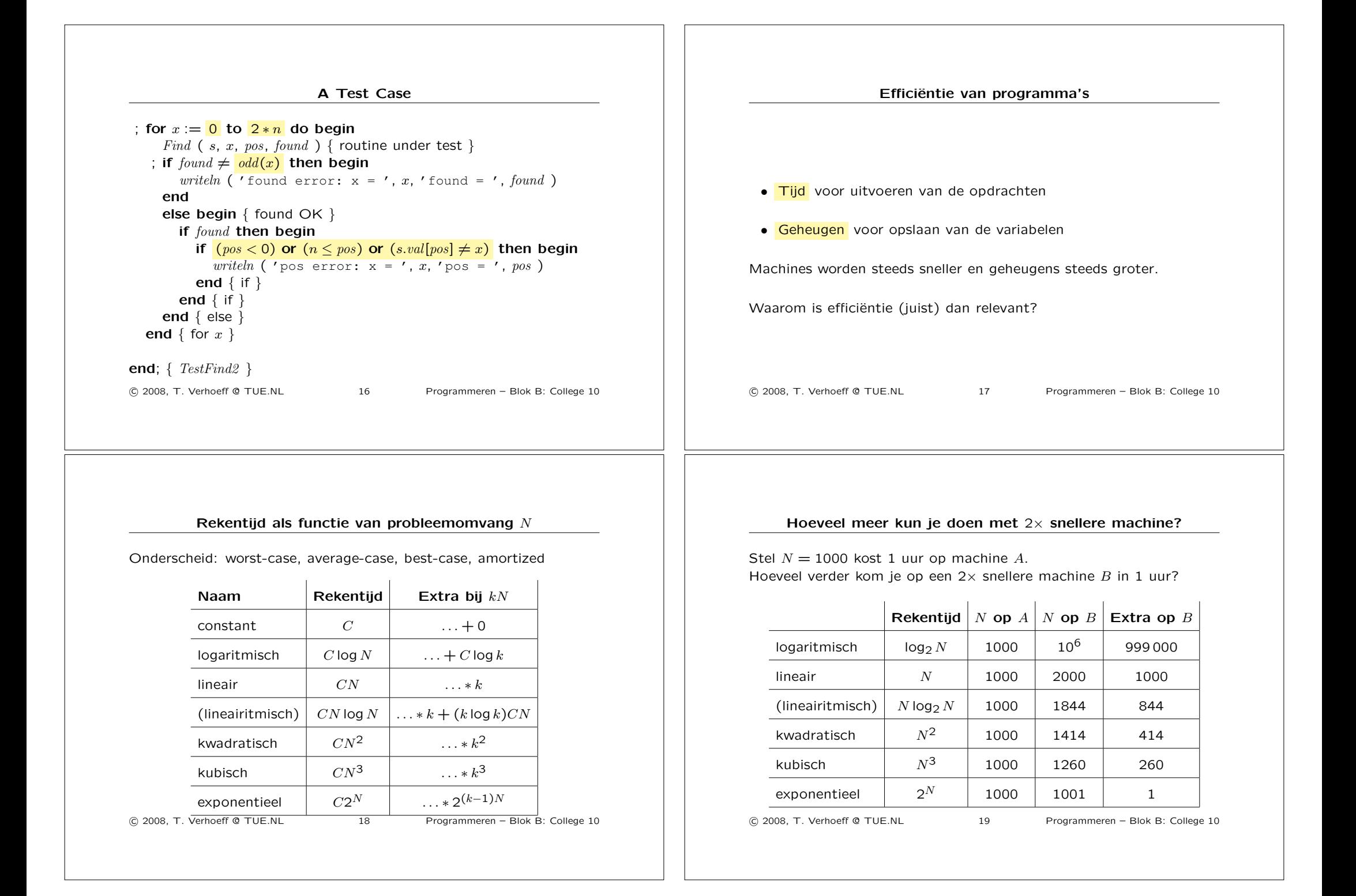

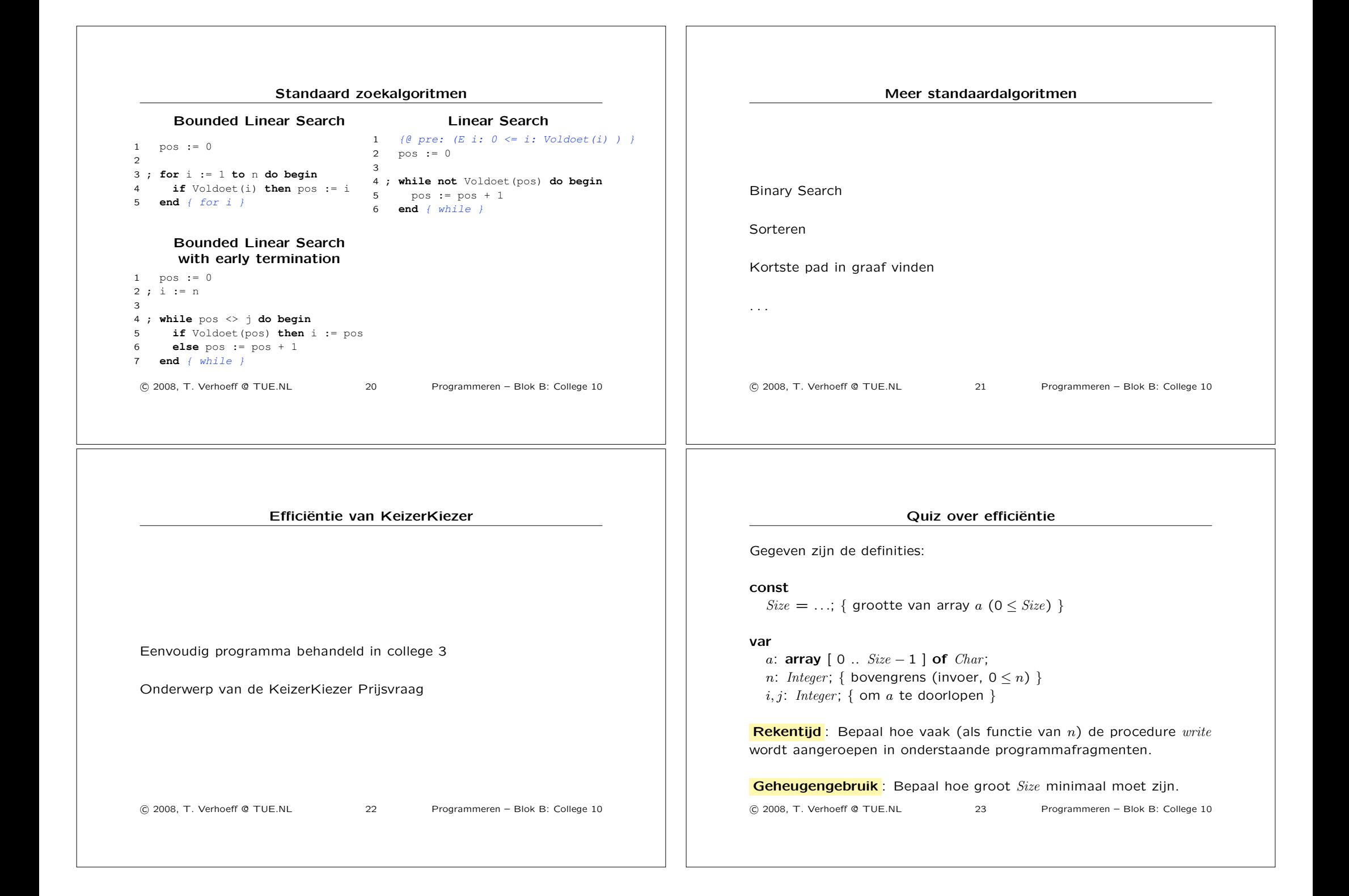

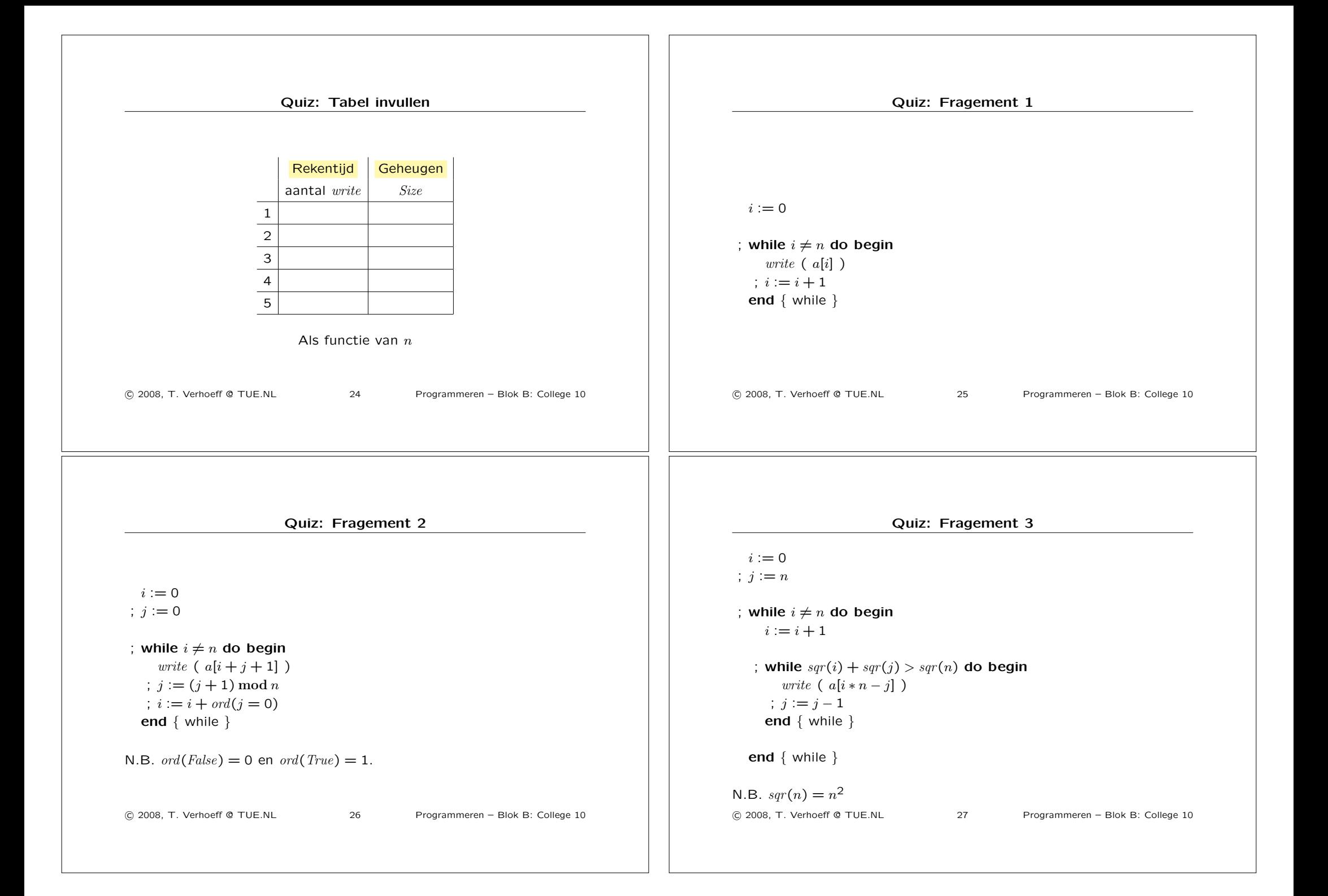

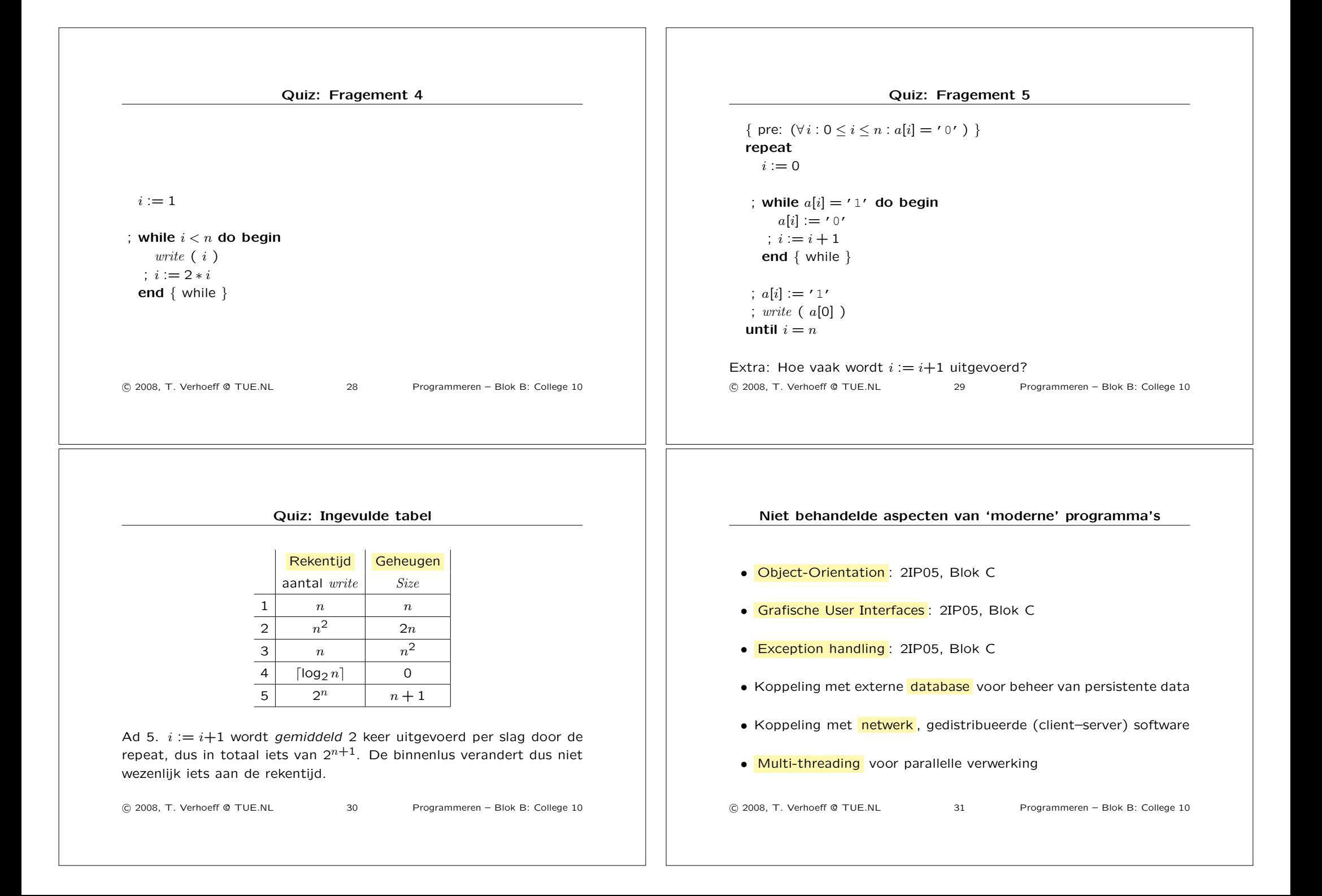

## **Terugblik**

Computer als programmeerbare automaat: toestand en verandering

Programmeertaal Pascal, programmeergereedschap Lazarus

Probleemstelling, specificatie, ontwerp, code

Correctheid, opmaak, commentaar, naamgeving, opdeling

Syntax, semantiek, pragmatiek

Complexiteit beteugelen door 'verdeel en heers'

Specificatie van deelprobleem, maken en gebruiken van deeloplossingen; aanroep en implementatie relateren via contract

!c 2008, T. Verhoeff @ TUE.NL 32 Programmeren – Blok B: College 10

**Terugblik** 

Programmastructuur voor lezen en schrijven van bestanden

'Verdeel en heers' toepassen op gegevens

Systematisch testen

Efficiënt tijd- en geheugengebruik

Variabele, naam, waarde, type, expressie, const, array, opdracht (read, write, toekenning, if, while, for, repeat, case, with), tekstbestand, procedure, function, parameter (const, out, var, value), lokaal–globaal, record

!c 2008, T. Verhoeff @ TUE.NL 32 Programmeren – Blok B: College 10